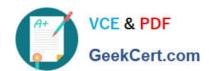

# 1Z0-1079-22<sup>Q&As</sup>

Oracle SCM Transportation and Global Trade Management Cloud 2022 Implementation Professional

# Pass Oracle 1Z0-1079-22 Exam with 100% Guarantee

Free Download Real Questions & Answers PDF and VCE file from:

https://www.geekcert.com/1z0-1079-22.html

100% Passing Guarantee 100% Money Back Assurance

Following Questions and Answers are all new published by Oracle
Official Exam Center

- Instant Download After Purchase
- 100% Money Back Guarantee
- 365 Days Free Update
- 800,000+ Satisfied Customers

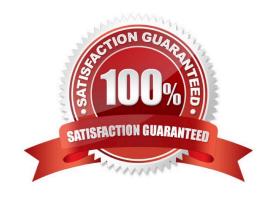

### https://www.geekcert.com/1z0-1079-22.html

2024 Latest geekcert 1Z0-1079-22 PDF and VCE dumps Download

#### **QUESTION 1**

Which business object do you use to set up the details of the classification data that you want to download and configure how it is mapped from the content provider\\'s data to the Global Trade Management (GTM) data structure?

- A. Data Load Type
- B. External System
- C. Product Classification Category
- D. Content Source

Correct Answer: B

#### **QUESTION 2**

Which are the two ways in which Milestones differ from Agents? (Choose two.)

- A. Milestones may be made up of one or more Agents.
- B. Milestones monitor for a condition to occur, whereas Agents only start and stop based on a time-based schedule.
- C. Milestones may be both "reactive" (for example, they monitor for a condition to occur) and "proactive" (for example, they can initiate before, at, or a prescribed number of times after a condition occurs).
- D. Agents monitor for a condition to occur, whereas Monitors only start and stop based on a time-based schedule.
- E. Agents may be made up of one or more Milestones.

Correct Answer: AC

#### **QUESTION 3**

What is the difference between a BUY Shipment and a SELL Shipment?

- A. BUY Shipments are tendered to third party carriers, and SELL Shipments are tendered to a company\\'s private Fleet.
- B. BUY Shipments are created by Planners in a Company domain for their own shipments, and SELL Shipments are created by Planners in a 3PL COMPANY domain for their clients\\' shipments.
- C. BUY Shipments are created for inbound (vendor Purchase Orders) shipments, and SELL Shipments are created for outbound (company Sales Orders) shipments.
- D. BUY Shipments are created when you wish to purchase services, and SELL Shipments are created when you wish to charge a customer for services.

Correct Answer: B

## https://www.geekcert.com/1z0-1079-22.html

2024 Latest geekcert 1Z0-1079-22 PDF and VCE dumps Download

#### **QUESTION 4**

Identify the option which cannot be performed by the Screen Set Manager.

- A. Customize the Results page columns.
- B. Customize the Actions menu.
- C. Define default criteria for search fields.
- D. Create multi-panel layouts containing tables, maps, Gantt charts.

Correct Answer: D

#### **QUESTION 5**

Which three statements are true when setting up Match Rules for Freight Payment in OTM? (Choose three.)

- A. You need to specify at least one shipment reference number qualifier to match to.
- B. The match rule will apply to all invoices, unless only certain service providers are specified on the match rule.
- C. The matching rule could be different for different service providers.
- D. You could specify several shipment reference values to match to.
- E. BM or Bill Of Lading is a mandatory shipment reference number qualifier to match to.

Correct Answer: ACE

<u>Latest 1Z0-1079-22 Dumps</u>

1Z0-1079-22 Exam Questions

1Z0-1079-22 Braindumps